## Recursion

### Mitsu Ogihara

Department of Computer Science University of Miami

# <span id="page-1-0"></span>Table of Contents

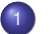

### **[Recursion](#page-1-0)**

- [What is a recursion?](#page-2-0)
- [A classic example of recursion: the factorial](#page-6-0)

- [GCD](#page-28-0)
- **[The Tower of Hanoi](#page-39-0)**
- **[Binary Search](#page-58-0)**

### <span id="page-2-0"></span>**Outline**

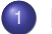

### **[Recursion](#page-1-0)**

- [What is a recursion?](#page-2-0)
- [A classic example of recursion: the factorial](#page-6-0)

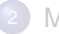

- [GCD](#page-28-0)
- **[The Tower of Hanoi](#page-39-0)**
- **[Binary Search](#page-58-0)**

### Recursion

We say that a problem *Q* can be "recursively solved" if *Q* exhibits the following property.

- Each problem instance *x* of *Q* can be measured for its size, where the size value is a nonnegative integer.
- All problem instances *x* of *Q* having small size (for example, size 0) can be quickly solved · · · **trivial cases**
- Each nontrivial case *x* of *Q* can be solved by obtaining an answer to another instance *y*, each having smaller size than *x*, and then applying some computing to the obtained answer

00000000000000000000

### Recursive Solution General Structure

```
some_type_T solve(some_type_E x) {
  if (x is trivial) {
    return easy solution of x;
  }
  generate a smaller instance y;
  T = solve( y );
 Calculate and return the solution for x;
}
```
## Recursive Solution General Structure

```
some_type_T solve(some_type_E x) {
  if (x is trivial) {
    return easy solution of x;
  }
  generate a smaller instance y;
  T = solve( y );
  Calculate and return the solution for x;
}
```
A curious feature of a recursive method is that a call to the method itself appears in it

<span id="page-6-0"></span>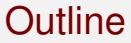

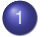

### **[Recursion](#page-1-0)**

- [What is a recursion?](#page-2-0)
- [A classic example of recursion: the factorial](#page-6-0)

- [GCD](#page-28-0)
- **[The Tower of Hanoi](#page-39-0)**
- **[Binary Search](#page-58-0)**

## A Classic Example: the Factorial

- Recall that the factorial of a positive integer *n*, denoted by *n*!, is the product of all integers from 1 to *n*
- By definition for all integers  $n \leq 1$ ,  $n! = 1$
- For each *n* > 1, *n*! = (*n* − 1)! ∗ *n*

## A Classic Example: the Factorial

- **•** Recall that the factorial of a positive integer *n*, denoted by *n*!, is the product of all integers from 1 to *n*
- By definition for all integers  $n \leq 1$ ,  $n! = 1$
- For each *n* > 1, *n*! = (*n* − 1)! ∗ *n*
- This suggests the following solution:
	- $\bullet$  If  $n \leq 1$ , return 1:
	- $\bullet$  If *n* > = 2, compute  $(n 1)!$ , multiply it by *n*, and then return the product

## FactorialRecursive.java

```
1 // compute factorial recursively
2 public class FactorialRecursive {
3 //-- recursive method for computing the factorial
4 public static long compute( int n ) {
5 // returnValue is the value to be returned
6 long returnValue;
7 // the trival case
\begin{array}{c|c} 8 & \text{if (n \leq 1) {}} \\ 9 & \text{returnValue} \end{array}9 returnValue = 1;
10 }
11 // the recursive case
12 else {
           returnValue = compute( n - 1 ) * n;14 }
         15 // print the result
16 System.out.printf( "n=%-3d n!=%30d%n", n, returnValue );
         17 // return the value computed
18 return returnValue;
19 }
```
This compute is the method for computing the factorial

## FactorialRecursive.java

```
1 // compute factorial recursively
2 public class FactorialRecursive {
3 //-- recursive method for computing the factorial
4 public static long compute( int n ) {
5 // returnValue is the value to be returned
        6 long returnValue;
7 // the trival case
8 \t\t \text{if} \t\t (n \le 1) \t\t \text{if} \t\t (n \le 2)9 returnValue = 1;
10 }
11 // the recursive case
12 else {
          returnValue = compute( n - 1 ) * n;14 }
15 // print the result
16 System.out.printf( "n=%-3d n!=%30d%n", n, returnValue );
17 // return the value computed
        18 return returnValue;
19 }
```
Here we use the 64-bit long instead of the 32-bit int so as to be able to compute a large value

# FactorialRecursive.java

```
1 // compute factorial recursively
2 public class FactorialRecursive {
3 //-- recursive method for computing the factorial
4 public static long compute( int n ) {
5 // returnValue is the value to be returned
6 long returnValue;
7 // the trival case
8 if ( n \le 1 ) {<br>9 returnValue =
           9 returnValue = 1;
\begin{array}{|c|c|c|}\n\hline\n11 & 1\n\end{array}11 // the recursive case
12 else {
           returnValue = compute( n - 1 ) * n;\begin{array}{c|c} 14 & & \end{array} }
         15 // print the result
16 System.out.printf( "n=%-3d n!=%30d%n", n, returnValue );
         17 // return the value computed
18 return returnValue;
19 }
```
The trivial case  $n \leq 1$ : 1 is stored in returnValue

**}**

**}**

**}**

## FactorialRecursive.java

```
1 // compute factorial recursively<br>2 public class FactorialRecursive<br>3 //-- recursive method for comp
     2 public class FactorialRecursive {
 3 //-- recursive method for computing the factorial
 4 public static long compute( int n ) {
 5 // returnValue is the value to be returned
          6 long returnValue;
 \begin{array}{c|c|c|c|c} \hline 7 & // \hline 8 & if (n \leq 1) \end{array}8 if ( n <= 1 ) {
            9 returnValue = 1;
11 // the recursive case
12 else {
            returnValue = compute( n - 1 ) * n;15 // print the result
16 System.out.printf( "n=%-3d n!=%30d%n", n, returnValue );
          17 // return the value computed
18 return returnValue;
```
The recursive case  $n > 1$ ; the value of compute  $(n-1)$  is multiplied by n and then stored in returnValue

## FactorialRecursive.java

```
1 // compute factorial recursively
 2 public class FactorialRecursive {
 3 //-- recursive method for computing the factorial
 4 public static long compute( int n ) {
 5 // returnValue is the value to be returned
 6 long returnValue;
 7 // the trival case
 \begin{array}{c|c} 8 & \text{if} & \text{in} \leq 1 \\ 9 & \text{returnValue} \end{array}9 returnValue = 1;
\begin{array}{ccc} 10 & & \rightarrow \\ 11 & & \end{array}11 // the recursive case
12 else {
             returnValue = compute( n - 1 ) * n;14 }
15 // print the result<br>16 System out printf
16 System.out.printf( "n=\text{$\frac{8}{3}$}3d \text{ }n!=\text{$30d$}n", n, returnValue };
17 // return the value computed
          18 return returnValue;
19 }
```
The value calculated is printed and then returned

### FactorialRecursive.java

```
32 }
```

```
20 //-- main method<br>21 public static vo
21 public static void main( String[] args ) {
22 int number;
23 String response;
\begin{array}{|c|c|c|}\n\hline\n24 & \text{do} & \text{f} \\
\hline\n25 & \text{nu}\n\end{array}25 number = Tools.getInt( "Enter value between 0 and 30: " );
26 if ( number >= 0 && number <= 30 ) {
                   compute( number );
\begin{array}{|c|c|c|}\n 28 & \longrightarrow & \text{?} \\
 29 & \text{?} \\
 \end{array}29 response = Tools.getString( "Try again? (y/n): ");<br>30 while ( response.startsWith( "v" ) );
             30 } while ( response.startsWith( "y" ) );
31 }
```
Receive input from the user and compute the factorial

## FactorialRecursive.java

```
20 //-- main method
21 public static void main( String[] args ) {
22 int number;
23 String response;<br>24 do {
24 do {
25 number = Tools.getInt( "Enter value between 0 and 30: " );
26 if ( number >= 0 && number <= 30 ) {
             compute( number );
28 }
29 response = Tools.getString( "Try again? (y/n): ");<br>30 h while ( response.startsWith( "v" ));
         30 } while ( response.startsWith( "y" ) );
31 }
32 }
```
Ask the user whether he/she wants to continue

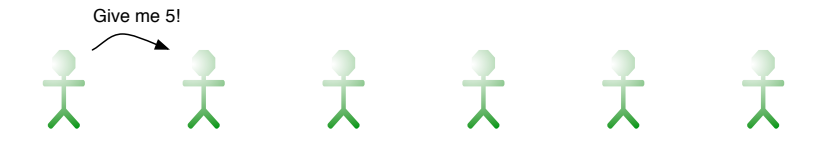

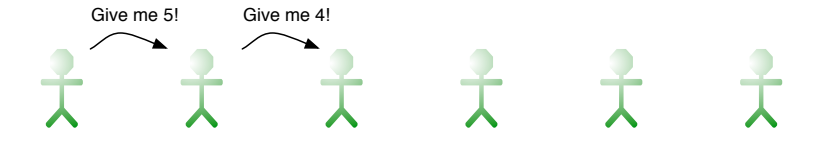

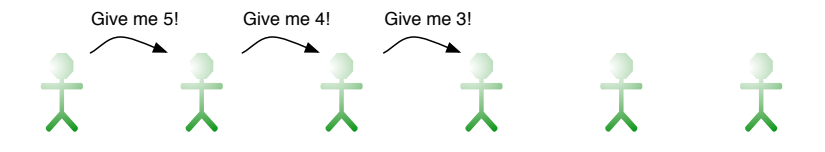

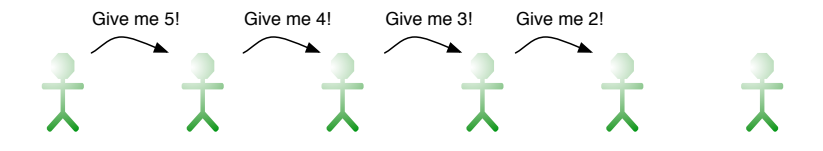

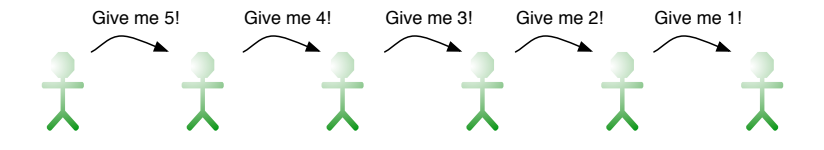

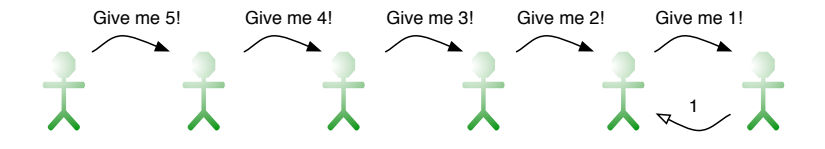

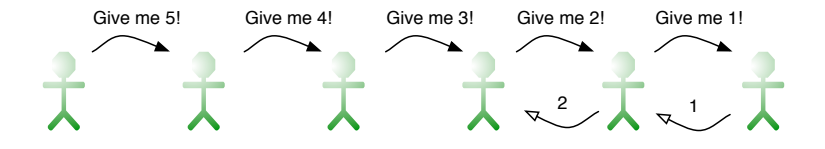

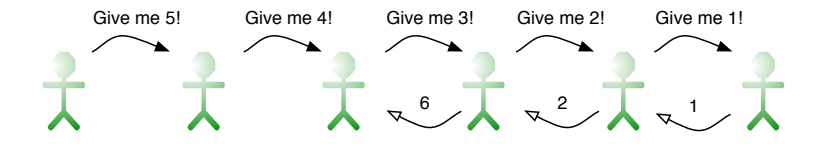

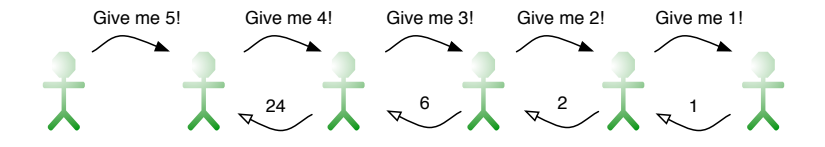

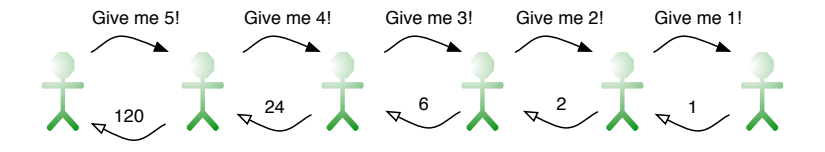

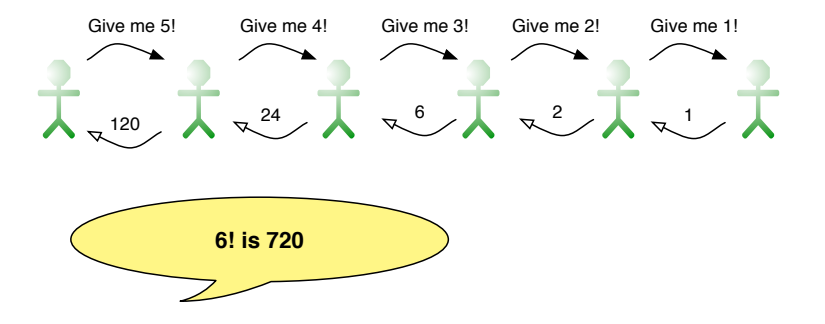

## <span id="page-27-0"></span>Table of Contents

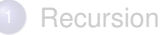

- [What is a recursion?](#page-2-0)
- [A classic example of recursion: the factorial](#page-6-0)

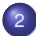

- [GCD](#page-28-0)
- [The Tower of Hanoi](#page-39-0)
- **[Binary Search](#page-58-0)**

<span id="page-28-0"></span>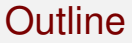

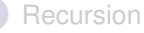

- [What is a recursion?](#page-2-0)
- [A classic example of recursion: the factorial](#page-6-0)

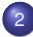

- [GCD](#page-28-0)
- **[The Tower of Hanoi](#page-39-0)**
- **[Binary Search](#page-58-0)**

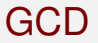

- The **greatest common divisor (GCD)** of two integers is the largest positive integer that divides both numbers, for example:
	- $GCD(20, 35) = 5$
	- $GCD(14, 5) = 1$
	- $\bullet$  GCD(-121, -143) = 11
	- GCD $(0, 191) = 191$

# Euclid's Algorithm

A famous algorithm by Euclid to compute the GCD of nonnegative integers *n* and *m*

- While  $n > 0$  repeat the following:
	- Set *r* to *m*%*n*
	- Replace *m* with *n*
	- Replace *n* with *r*
- When *n* becomes 0, *m* is the GCD

# Euclid's Algorithm

A famous algorithm by Euclid to compute the GCD of nonnegative integers *n* and *m*

- While  $n > 0$  repeat the following:
	- Set *r* to *m*%*n*
	- Replace *m* with *n*
	- Replace *n* with *r*
- When *n* becomes 0, *m* is the GCD

Examples:

 $(14, 35) \rightarrow (35, 14) \rightarrow (14, 7) \rightarrow (7, 0)$  and so the GCD is 7

# Euclid's Algorithm

A famous algorithm by Euclid to compute the GCD of nonnegative integers *n* and *m*

- While  $n > 0$  repeat the following:
	- Set *r* to *m*%*n*
	- Replace *m* with *n*
	- Replace *n* with *r*
- When *n* becomes 0, *m* is the GCD

Examples:

- $(14, 35) \rightarrow (35, 14) \rightarrow (14, 7) \rightarrow (7, 0)$  and so the GCD is 7
- $\bullet$  (10458, 2505)  $\to$  (2505, 438)  $\to$  (438, 315)  $\to$  (315, 123)  $\to$  (123, 69)  $\to$  $(69.54) \rightarrow (54.15) \rightarrow (15.9) \rightarrow (9.6) \rightarrow (6.3) \rightarrow (3.0)$  and so the GCD is 3

#### [Recursion](#page-1-0) **[More examples](#page-27-0)**

## GCDRecursive.java

```
1 import java.util.Scanner;
 2 public class GCDRecursive {
 3 public static int GCD( int a, int b ) {
 4 System.out.println( "a = " + a + ", b = " + b );
         if (b == 0)6 return a;
 7 }
         8 return GCD( b, a % b );
9 }
10 public static void main( String[] args ) {
11 Scanner console = new Scanner( System.in );
12 System.out.print( "Enter two numbers: " );
13 int m = console.nextInt();<br>14 int n = console.nextInt();
14 \text{int } n = \text{console.nextInt}();<br>15 \text{if } (m >= 0 \& n >= 0)15 if ( m >= 0 && n >= 0 ) {
16 int g = GCD(m, n);<br>17 System.out.printf("
            17 System.out.printf( "The GCD of %d and %d is %d%n", m, n, g );
18 }
19 }
20 }
```
Method header.

#### [Recursion](#page-1-0) **[More examples](#page-27-0)**

## GCDRecursive.java

```
1 import java.util.Scanner;
 2 public class GCDRecursive {
 3 public static int GCD( int a, int b ) {
 4 System.out.println( "a = " + a + ", b = " + b );
         if (b == 0)6 return a;
 7 }
         8 return GCD( b, a % b );
9 }
10 public static void main( String[] args ) {
11 Scanner console = new Scanner( System.in );
12 System.out.print( "Enter two numbers: " );
13 int m = console.nextInt();<br>14 int n = console.nextInt();
14 \text{int } n = \text{console.nextInt}();<br>15 \text{if } (m >= 0 \& n >= 0)15 if ( m >= 0 && n >= 0 ) {
16 int g = GCD(m, n);<br>17 System.out.printf("
            17 System.out.printf( "The GCD of %d and %d is %d%n", m, n, g );
18 }
19 }
20 }
```
Print the two numbers.

#### [Recursion](#page-1-0) **[More examples](#page-27-0)**

### GCDRecursive.java

```
1 import java.util.Scanner;
 2 public class GCDRecursive {
 3 public static int GCD( int a, int b ) {
           4 System.out.println( "a = " + a + ", b = " + b );
           if (b == 0)6 return a;
 \begin{array}{c|c} 5 & \text{i} \\ 6 & \text{j} \\ 7 & \text{j} \\ 8 & \text{r} \end{array}8 return GCD( b, a % b );
9 }
10 public static void main( String[] args ) {
11 Scanner console = new Scanner( System.in );
12 System.out.print( "Enter two numbers: " );
13 int m = console.nextInt();<br>14 int n = console.nextInt();
14 int n = console.nextInt();<br>15 if (m >= 0 66 n >= 0 ) {
15 if (m \ge 0 \& n \ge 0) {<br>16 int \sigma = GCD(m, n)16 int g = GCD(m, n);<br>17 System.out.printf("
             17 System.out.printf( "The GCD of %d and %d is %d%n", m, n, g );
18 }
19 }
20 }
```
Base case:  $b == 0$
### GCDRecursive.java

```
1 import java.util.Scanner;
 2 public class GCDRecursive {
 3 public static int GCD( int a, int b ) {
 4 System.out.println( "a = " + a + ", b = " + b );
         if (b == 0)6 return a;
 7 }
         8 return GCD( b, a % b );
9 }
10 public static void main( String[] args ) {
11 Scanner console = new Scanner( System.in );
12 System.out.print( "Enter two numbers: " );
13 int m = console.nextInt();<br>14 int n = console.nextInt();
14 \text{int } n = \text{console.nextInt}();<br>15 \text{if } (m >= 0 \& n >= 0)15 if ( m >= 0 && n >= 0 ) {
16 int g = GCD(m, n);<br>17 System.out.printf("
           17 System.out.printf( "The GCD of %d and %d is %d%n", m, n, g );
18 }
19 }
20 }
```
Recusive case. Make a recursive call

### GCDRecursive.java

```
1 import java.util.Scanner;
 2 public class GCDRecursive {
 3 public static int GCD( int a, int b ) {
 4 System.out.println( "a = " + a + ", b = " + b );
         if (b == 0)6 return a;
 7 }
         8 return GCD( b, a % b );
9 }
10 public static void main( String[] args ) {
11 Scanner console = new Scanner( System.in );
12 System.out.print( "Enter two numbers: " );
13 int m = console.nextInt();<br>14 int n = console.nextInt();
14 int n = console.nextInt();<br>15 if (m >= 0 & & n >= 0) {
15 if (m \ge 0 \& n \ge 0) {<br>16 int \sigma = GCD(m, n)16 int g = GCD(m, n);<br>17 System.out.printf("
            17 System.out.printf( "The GCD of %d and %d is %d%n", m, n, g );
18 }
19 }
20 }
```
Receive two numbers from the user.

### GCDRecursive.java

```
1 import java.util.Scanner;
 2 public class GCDRecursive {
 3 public static int GCD( int a, int b ) {
 4 System.out.println( "a = " + a + ", b = " + b );
         if (b == 0)6 return a;
 7 }
         8 return GCD( b, a % b );
9 }
10 public static void main( String[] args ) {
         Scanner console = new Scanner ( System.in );
12 System.out.print( "Enter two numbers: " );
         int m = \text{consider.} nextInt();
14 int n = \text{consider.} nextInt();<br>15 if (m >= 0.66 n >= 0)15 if (m \ge 0 \& n \ge 0) {<br>16 int \sigma = GCD(m, n):
16 int g = GCD(m, n);<br>17 System.out.printf("
            17 System.out.printf( "The GCD of %d and %d is %d%n", m, n, g );
18 }
19 }
20 }
```
Execute GCD and report the result

<span id="page-39-0"></span>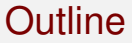

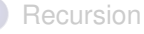

- [What is a recursion?](#page-2-0)
- [A classic example of recursion: the factorial](#page-6-0)

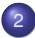

#### <sup>2</sup> [More examples](#page-27-0)

- [GCD](#page-28-0)
- [The Tower of Hanoi](#page-39-0)
- **[Binary Search](#page-58-0)**

The legend says there is a temple in a remote place in Hanoi, where the monks are counting the time till the end of the world

- The legend says there is a temple in a remote place in Hanoi, where the monks are counting the time till the end of the world
- There are 64 golden disks of all distinct diameters and there are three polls that the three disks surround

- The legend says there is a temple in a remote place in Hanoi, where the monks are counting the time till the end of the world
- There are 64 golden disks of all distinct diameters and there are three polls that the three disks surround
- The disks were originally surrounding one pole, in the decreasing order of diameter

- The legend says there is a temple in a remote place in Hanoi, where the monks are counting the time till the end of the world
- There are 64 golden disks of all distinct diameters and there are three polls that the three disks surround
- The disks were originally surrounding one pole, in the decreasing order of diameter
- The monks are moving the disks to another pole under the following condition:
	- A disk of larger diameter cannot be placed on a disk of smaller diameter

- The legend says there is a temple in a remote place in Hanoi, where the monks are counting the time till the end of the world
- There are 64 golden disks of all distinct diameters and there are three polls that the three disks surround
- The disks were originally surrounding one pole, in the decreasing order of diameter
- The monks are moving the disks to another pole under the following condition:
	- A disk of larger diameter cannot be placed on a disk of smaller diameter
- The world ends when the monks complete the task of moving the disks

0000000000000000000

#### The Four-disk Version

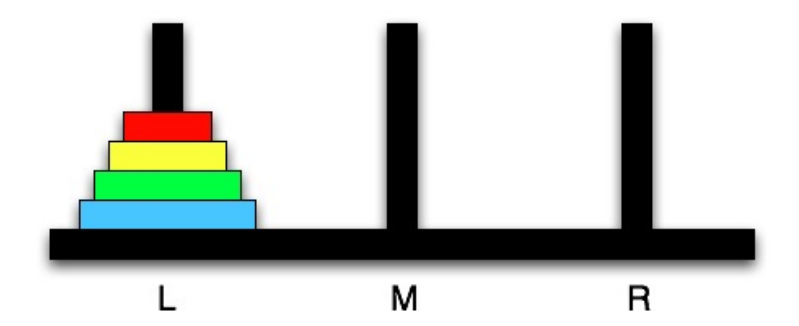

Figure out how the task can be accomplished and how many steps will be needed

### Solution Idea

- Suppose N disks are to move from a pole X to a pole Y
- Call the remaining pole Z
- If N is one, simply move the unique disk from X to Y
- $\bullet$  If N is greater than one,
	- move the top N-1 disks from X to Z.
	- move the Nth disk from X to Y, and then
	- move the top N-1 disks from Z to Y

# Solution idea

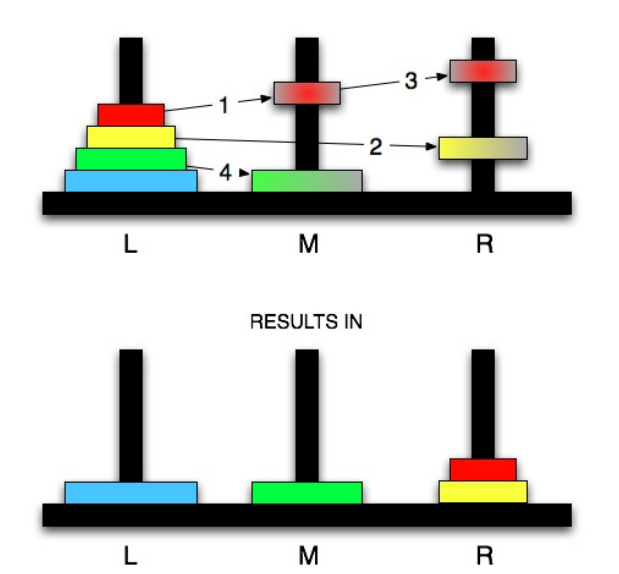

## Solution idea

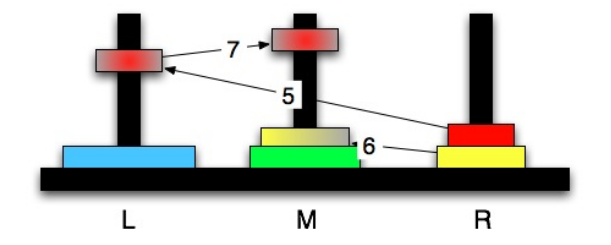

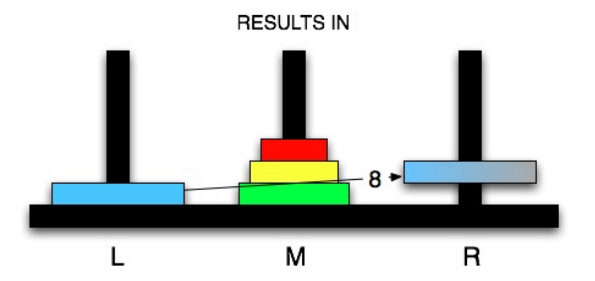

#### Hanoi.java

```
1 import java.util. * ;
 2 public class Hanoi {
 3 static String[] names = { "L", "M", "R" };
 4 static void solve( int number, int fromPole, int toPole ) {
 5 if ( number == 1 ) {<br>6 System.out.printf ( \overline{7} names [ from Po]
           6 System.out.printf( "Move %d from %s to %s%n", number,
               7 names[ fromPole ], names[ toPole ] );
 8 }
9 else {
           10 int remainder = 3 - fromPole - toPole;
11 solve( number - 1, fromPole, remainder );
12 System.out.printf( "Move %d from %s to %s%n", number,
               names[ fromPole ], names[ toPole ] );
14 solve( number - 1, remainder, toPole );
15 }
16 }
17 public static void main( String[] args ) {
         solve( Integer.parseInt( args[ 0 ] ), 0, 1 );
19 }
20 }
```
Names of the poles

#### Hanoi.java

```
1 import java.util. * ;<br>2 public class Hanoi {<br>3 static String[] nam
     2 public class Hanoi {
 3 static String[] names = { "L", "M", "R" };
 4 static void solve( int number, int fromPole, int toPole ) {
 5 if ( number == 1 ) {
 6 System.out.printf( "Move %d from %s to %s%n", number,
                  7 names[ fromPole ], names[ toPole ] );
 8 }
9 else {
10 int remainder = 3 - fromPole - toPole;<br>11 solve( number - 1 fromPole remainder
11 solve(number - 1, fromPole, remainder);<br>12 System.out.printf( "Move %d from %s to %s
12 System.out.printf( "Move %d from %s to %s%n", number,
13 names[ fromPole ], names[ toPole ] );<br>14 names solve ( number - 1 remainder toPole );
             solve( number - 1, remainder, toPole );
15 }
16 }
        17 public static void main( String[] args ) {
18 solve( Integer.parseInt( args[ 0 ] ), 0, 1 );
19 }
20 }
```
The Hanoi solver: the parameters are the number of disks to move, the starting pole, the target pole

000000000000000000000

#### Hanoi.java

8 **}**

19 **}** 20 **}**

```
1 import java.util. * ;
 2 public class Hanoi {
 3 static String[] names = { "L", "M", "R" };
        4 static void solve( int number, int fromPole, int toPole ) {
          if ( number == 1 ) {
             6 System.out.printf( "Move %d from %s to %s%n", number,
                  7 names[ fromPole ], names[ toPole ] );
9 else {
10 int remainder = 3 - fromPole - toPole;<br>11 solve( number - 1, fromPole, remainder
11 solve( number - 1, fromPole, remainder );<br>12 System out printf( "Move %d from %s to %s
12 System.out.printf( "Move %d from %s to %s%n", number,<br>13 Increase in the frame in the system in the names of toPole 1 i:
13 names[ fromPole ], names[ toPole ] );<br>14 b solve( number - 1, remainder, toPole );
             solve( number - 1, remainder, toPole );
15 }
16 }
17 public static void main( String[] args ) {
          solve( Integer.parseInt( args[ 0 ] ), 0, 1 );
```
The base case

#### Hanoi.java

```
1 import java.util. * ;
2 public class Hanoi {
3 static String[] names = { "L", "M", "R" };
4 static void solve( int number, int fromPole, int toPole ) {
5 if ( number == 1 ) {<br>6 System.out.printf ( \overline{7} names [ from Po]
           6 System.out.printf( "Move %d from %s to %s%n", number,
7 names[ fromPole ], names[ toPole ] );
 8 }
9 else {
10 int remainder = 3 - fromPole - toPole;<br>11 solve(number - 1 fromPole remainder
           solve( number - 1, fromPole, remainder );
12 System.out.printf( "Move %d from %s to %s%n", number,
               names[ fromPole ], names[ toPole ] );
14 solve( number - 1, remainder, toPole );
15 }
16 }
       17 public static void main( String[] args ) {
18 solve( Integer.parseInt( args[ 0 ] ), 0, 1 );
19 }
20 }
```
The recursive case: first obtain the remaining pole

#### Hanoi.java

```
1 import java.util. * ;
 2 public class Hanoi {
 3 static String[] names = { "L", "M", "R" };
 4 static void solve( int number, int fromPole, int toPole ) {
 5 if ( number == 1 ) {
           6 System.out.printf( "Move %d from %s to %s%n", number,
                7 names[ fromPole ], names[ toPole ] );
 8 }
9 else {
10 int remainder = 3 - fromPole - toPole;<br>11 Solve(number - 1. fromPole, remainder
11 solve(number - 1, fromPole, remainder);<br>12 System out printf("Move %d from %s to %s
12 System.out.printf( "Move %d from %s to %s%n", number,
13 names[ fromPole ], names[ toPole ] );<br>14 b solve( number - 1, remainder, toPole );
            solve( number - 1, remainder, toPole );
15 }
16 }
17 public static void main( String[] args ) {
         solve( Integer.parseInt( args[ 0 ] ), 0, 1 );
19 }
20 }
```
Move all but the last to the remainder

#### Hanoi.java

```
1 import java.util. * ;
 2 public class Hanoi {
 3 static String[] names = { "L", "M", "R" };
 4 static void solve( int number, int fromPole, int toPole ) {
 5 if ( number == 1 ) {<br>6 System.out.printf ( \overline{7} names [ from Po]
            6 System.out.printf( "Move %d from %s to %s%n", number,
                 7 names[ fromPole ], names[ toPole ] );
 8 }
9 else {
10 int remainder = 3 - fromPole - toPole;<br>11 solve( number - 1, fromPole, remainder
             solve( number - 1, fromPole, remainder );
12 System.out.printf( "Move %d from %s to %s%n", number,
13 names[ fromPole ], names[ toPole ] );<br>14 names = 1 names = 1 names = 1 names = 1 names = 1 names = 1 names = 1 n
             solve( number - 1, remainder, toPole );
15 }
16 }
        17 public static void main( String[] args ) {
18 solve( Integer.parseInt( args[ 0 ] ), 0, 1 );
19 }
20 }
```
Move the last to the target

#### Hanoi.java

```
1 import java.util. * ;
2 public class Hanoi {
3 static String[] names = { "L", "M", "R" };
4 static void solve( int number, int fromPole, int toPole ) {
5 if ( number == 1 ) {<br>6 System.out.printf ( \overline{7} names [ from Po]
           6 System.out.printf( "Move %d from %s to %s%n", number,
7 names[ fromPole ], names[ toPole ] );
 8 }
9 else {
           10 int remainder = 3 - fromPole - toPole;
11 solve( number - 1, fromPole, remainder );
12 System.out.printf( "Move %d from %s to %s%n", number,
13 names[ fromPole ], names[ toPole ] );<br>14 names solve( number - 1 remainder toPole );
           solve( number - 1, remainder, toPole );
15 \mid \frac{1}{1}16 }
       17 public static void main( String[] args ) {
18 solve( Integer.parseInt( args[ 0 ] ), 0, 1 );
19 }
20 }
```
Move the disks located at the remainder to the target

#### The number of steps

- $N = 1: 1$
- *N* >= 2: 2 ∗ the − no − steps − for−(*N* − 1) + 1
- **•** This gives:  $2^N 1$

#### The number of steps

- $O(N = 1:1$
- *N* >= 2: 2 ∗ the − no − steps − for−(*N* − 1) + 1
- **•** This gives:  $2^N 1$

If *N* = 64, this is 18, 446, 744, 073, 709, 551, 615

If a disk can be moved in a second, **this will be 585 billion years!**

<span id="page-58-0"></span>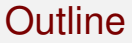

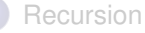

- [What is a recursion?](#page-2-0)
- [A classic example of recursion: the factorial](#page-6-0)

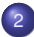

#### <sup>2</sup> [More examples](#page-27-0)

- [GCD](#page-28-0)
- **[The Tower of Hanoi](#page-39-0)**
- **•** [Binary Search](#page-58-0)

The sequential search for the key requires examination of all keys in the worst case scenario Do the following for a better search:

The sequential search for the key requires examination of all keys in the worst case scenario

Do the following for a better search:

Use two integers start and end to specify the range [*start*, *end* − 1] in which the key is searched for

The sequential search for the key requires examination of all keys in the worst case scenario

- Use two integers start and end to specify the range [*start*, *end* − 1] in which the key is searched for
- Examine the halfway point, say mid, between the two end points

The sequential search for the key requires examination of all keys in the worst case scenario

- Use two integers start and end to specify the range [*start*, *end* − 1] in which the key is searched for
- Examine the halfway point, say mid, between the two end points
	- If the element is the key you are looking for, the search is over

The sequential search for the key requires examination of all keys in the worst case scenario

- Use two integers start and end to specify the range [*start*, *end* − 1] in which the key is searched for
- Examine the halfway point, say mid, between the two end points
	- If the element is the key you are looking for, the search is over
	- $\bullet$  If the element is greater than the key, update end with  $mid-1$

The sequential search for the key requires examination of all keys in the worst case scenario

- Use two integers start and end to specify the range [*start*, *end* − 1] in which the key is searched for
- Examine the halfway point, say mid, between the two end points
	- If the element is the key you are looking for, the search is over
	- $\bullet$  If the element is greater than the key, update end with  $mid-1$
	- $\bullet$  If the element is smaller than the key, update start with  $mid+1$

The sequential search for the key requires examination of all keys in the worst case scenario

- Use two integers start and end to specify the range [*start*, *end* − 1] in which the key is searched for
- Examine the halfway point, say mid, between the two end points
	- If the element is the key you are looking for, the search is over
	- $\bullet$  If the element is greater than the key, update end with  $mid-1$
	- If the element is smaller than the key, update start with mid+1
- Eventually, either you find the key or start becomes equal to end, that is when you know that the key does not appear in the array

## Binary Search Code (print array)

```
4 public static final int WIDTH = 8;
 5 public static void printArray( int[] nums, int start, int end ) {<br>
for (int int index = 0; index < nums.length; index ++ ) {<br>
int if (index * WIDTH == 0) {
            for (\text{int index} = 0; \text{index} < \text{nums.length}; \text{index}++)7 if ( index % WIDTH == 0 ) {
 8 System.out.printf( "%3d: ", index );
 9 }
10 if ( index < start || index >= end ) {
11 System.out.print( "...." );
\begin{array}{ccc} 12 & & & \ & & 13 \\ 13 & & & \end{array}13 else {
14 System.out.printf( "%4d", nums[ index ] );
\begin{array}{c|c}\n 15 & \rightarrow \\
 \hline\n 16 & \rightarrow\n \end{array}16 if ( index == nums.length - 1
                    || ( index % WIDTH ) == WIDTH - 1 ) {
18 System.out.println();
\begin{array}{c|c}\n 19 & & & \n \end{array}20 else {
                 21 System.out.print( " " );
22 }
23 }
24 }
```
The width parameter ... the number of elements per line

### Binary Search Code (print array)

```
4 public static final int WIDTH = 8;
 5 public static void printArray( int[] nums, int start, int end) {<br>
for (int index = 0; index < nums.length; index ++) {<br>
if (index \ WIDTH == 0) {
           for (\text{int index} = 0; \text{index} < \text{nums.length}; \text{index} + \cdot)7 if ( index % WIDTH == 0 ) {
 8 System.out.printf( "%3d: ", index );
 9 }
10 if (index < start || index >= end ) {
11 System.out.print( "...." );
\begin{array}{ccc} 12 & & & \ & & 13 \\ 13 & & & \end{array}13 else {
14 System.out.printf( "%4d", nums[ index ] );
\begin{array}{c|c}\n 15 & \longrightarrow \\
 16 & \longrightarrow \\
 \end{array}16 if ( index == nums.length - 1
                    || ( index % WIDTH ) == WIDTH - 1 ) {
18 System.out.println();
\begin{array}{c|c}\n 19 & & & \n \end{array}20 else {
                 21 System.out.print( " " );
22 }
23 }
24 }
```
The method takes as parameters a sorted array and a range

# Binary Search Code (print array)

```
4 public static final int WIDTH = 8;
 5 public static void printArray( int[] nums, int start, int end ) {<br>
for ( int index = 0; index < nums.length; index ++ ) {<br>
if ( index * WIDTH == 0 ) {<br>
8 system.out.printf( "%3d: ", index );
               for (\text{int index} = 0; \text{index} < \text{nums.length}; \text{index }++)if ( index % WIDTH == 0 ) (8 System.out.printf( "%3d: ", index );
  9 }
10 if (index < start || index >= end ) {<br>11 System out print ("...."):
                      11 System.out.print( "...." );
\begin{array}{ccc} 12 & & & \ & & 13 \\ 13 & & & \end{array}13 else {
14 System.out.printf( "%4d", nums[ index ] );
\begin{array}{c|c}\n 15 & \rightarrow \\
 16 & \rightarrow\n \end{array}\begin{array}{c|c|c|c|c|c} \n16 & \text{if} & \text{index} == \text{nums.length} - 1 \\
\hline\n17 & \text{if} & \text{index } \$ \text{ WIDTH} & \text{def} \\
\end{array}|| ( index % WIDTH ) == WIDTH - 1 ) {
18 System.out.println();
\begin{array}{c|c}\n 19 & & & \n \end{array}20 else {
                      21 System.out.print( " " );
22 }
23 }
24 }
```
At the beginning of line, print the index

## Binary Search Code (print array)

```
4 public static final int WIDTH = 8;
 5 public static void printArray( int[] nums, int start, int end ) {<br>
for (int int index = 0; index < nums.length; index ++ ) {<br>
if (index * WIDTH == 0) {
               for (\text{int index} = 0; \text{index} < \text{nums.length}; \text{index }++)7 if ( index % WIDTH == 0 ) {
 8 System.out.printf( "%3d: ", index );
  9 }
10 if (index < start || index >= end ) {<br>11 System out print (" ____" ) :
                     11 System.out.print( "...." );
\begin{array}{|c|c|c|}\n 12 & \phantom{0} & \phantom{0} \\
 \hline\n 13 & \phantom{0} & \phantom{0} \\
 \end{array}13 else {
14 System.out.printf( "%4d", nums[ index ] );
\begin{array}{c|c}\n 15 & & & \n \end{array}\begin{array}{c|c|c|c|c|c} \n16 & \text{if} & \text{index} == \text{nums.length} - 1 \\
\hline\n17 & \text{if} & \text{index } \$ \text{ WIDTH} & \text{def} \\
\end{array}|| ( index % WIDTH ) == WIDTH - 1 ) {
18 System.out.println();
\begin{array}{c|c}\n 19 & & & \n \end{array}20 else {
                     21 System.out.print( " " );
22 }
23 }
24 }
```
Substitute the numbers outside the range with "...."

# Binary Search Code (print array)

```
4 public static final int WIDTH = 8;
 5 public static void printArray( int[] nums, int start, int end ) {<br>
for (int int index = 0; index < nums.length; index ++ ) {<br>
if (index * WIDTH == 0) {
           for (\text{int index} = 0; \text{index} < \text{nums.length}; \text{index }++)7 if ( index % WIDTH == 0 ) {
 8 System.out.printf( "%3d: ", index );
 9 }
10 if (index < start || index >= end ) {
11 System.out.print( "...." );
12 }
13 else {
                14 System.out.printf( "%4d", nums[ index ] );
\begin{array}{c|c}\n 15 & \longrightarrow \\
 \hline\n 16 & \longrightarrow \\
 \end{array}16 if ( index == nums.length - 1
                   || ( index % WIDTH ) == WIDTH - 1 ) {
18 System.out.println();
\begin{array}{c|c}\n 19 & & & \n \end{array}20 else {
                21 System.out.print( " " );
22 }
23 }
24 }
```
Print the numbers inside the range in four letters

# Binary Search Code (print array)

```
4 public static final int WIDTH = 8;
 5 public static void printArray( int[] nums, int start, int end ) {<br>
for (int int index = 0; index < nums.length; index ++ ) {<br>
int if (index * WIDTH == 0) {
            for (\text{int index} = 0; \text{index} < \text{nums.length}; \text{index }++)7 if ( index % WIDTH == 0 ) {
 8 System.out.printf( "%3d: ", index );
 9 }
10 if ( index < start || index >= end ) {
11 System.out.print( "...." );
\begin{array}{ccc} 12 & & & \ & & 13 \\ 13 & & & \end{array}13 else {
14 System.out.printf( "%4d", nums[ index ] );
\begin{array}{c|c}\n 15 & \rightarrow \\
 \hline\n 16 & \rightarrow\n \end{array}16 if ( index == nums.length - 1
17 || ( index % WIDTH ) == WIDTH - 1 ) {
                  18 System.out.println();
\begin{array}{c|c}\n 19 & \rightarrow \\
 \hline\n 20 & \rightarrow\n \end{array}20 else {
                 21 System.out.print( " " );
22 }
23 }
24 }
```
Punctuation. Either space or newline
## Binary Search Code (hit return)

# 29 **}**

```
26 public static void next( String message ) {
27 System.out.print( w + "......" + HIT RETURN );<br>28 (new Scanner ( System.in ) ).nextLine();
           28 ( new Scanner( System.in ) ).nextLine();
```
Method for receiving any string from the user.

Print the string given as the parameter and then a prompt.

Then receive a new line using the direct creation of a new Scanner object and attaching to the object the nextline method

[Recursion](#page-1-0) **[More examples](#page-27-0)** 00000000000000000

#### Binary Search Code (find method)

```
33 }
```

```
31 public static int find( int[] numbers, int key ) {
         32 return find( numbers, key, 0, numbers.length );
```
The search method. Takes an array and the key to search. Return a position at the key is located.

[Recursion](#page-1-0) **[More examples](#page-27-0)** 00000000000000000

#### Binary Search Code (find method)

```
33 }
```

```
31 public static int find( int[] numbers, int key ) {
        32 return find( numbers, key, 0, numbers.length );
```
Call the method (via overloading) by specifying the search range.

[Recursion](#page-1-0) **[More examples](#page-27-0)** 

```
35 public static int find( int[] numbers, int key, int start, int end ) {
36 System.out.println();
37 printArray(numbers, start, end );<br>38 if (start >= end ) {
38 if ( start >= end ) {
39 next( "SEARCH RANGE EMPTY" );
            40 return - 1;
41 }
42 int mid = (start + end ) / 2;<br>43 System.out.printf( "MID=%d.val
43 System.out.printf( "MID=%d,value=%d, ", mid, numbers[ mid ] );
44 if ( numbers[ mid ] == key ) {
45 next( "MATCH!" );
            46 return mid;
47 }
48 else if ( numbers[ mid ] > key ) {
49 next( "SEARCH LEFT!" );
            50 return find( numbers, key, start, mid );
\begin{array}{ccc} 51 & & & \rightarrow \\ 52 & & & \bullet \end{array}52 else {
53 next( "SEARCH RIGHT!" );
            54 return find( numbers, key, mid + 1, end );
55 }
56 }
```
The header.

[Recursion](#page-1-0) **[More examples](#page-27-0)** 

```
35 public static int find( int[] numbers, int key, int start, int end ) {
36 System.out.println();<br>37 printArray(numbers.
37 printArray( numbers, start, end );<br>38 if ( start >= end ) {
38 if ( start >= end ) {
39 next( "SEARCH RANGE EMPTY" );
             40 return - 1;
41 }
42 int mid = (start + end ) / 2;<br>43 System.out.printf( "MID=%d.val
43 System.out.printf( "MID=%d,value=%d, ", mid, numbers[ mid ] );
\begin{array}{c|c|c|c|c} 44 & \text{if} & \text{numbers} & \text{mid} & == & \text{key} \\ 45 & \text{next} & \text{"MATCH" i} & \end{array}45 next( "MATCH!" );
             46 return mid;
47 }
48 else if ( numbers[ mid ] > key ) {
49 next( "SEARCH LEFT!" );
             50 return find( numbers, key, start, mid );
\begin{array}{c|c}\n51 & & \rightarrow \\
52 & & \neq\n\end{array}52 else {
53 next( "SEARCH RIGHT!" );
             54 return find( numbers, key, mid + 1, end );
55 }
56 }
```
Print one line and print the array

[Recursion](#page-1-0) **[More examples](#page-27-0)** 

```
35 public static int find( int[] numbers, int key, int start, int end ) {
36 System.out.println();
37 printArray( numbers, start, end );<br>38 if ( start >= end ) {
38 if ( start >= end ) {
39 next( "SEARCH RANGE EMPTY" );
               40 return - 1;
41 }
\begin{array}{|c|c|c|c|}\n\hline\n & \text{int mid} = (\text{start} + \text{end}) / 2; \\
\hline\n\text{System out printf} (\text{"MID} \geq \text{d val})\n\end{array}43 System.out.printf( "MID=%d,value=%d, ", mid, numbers[ mid ] );
\begin{array}{c|c|c|c|c} 44 & \text{if} & \text{numbers} & \text{mid} & == & \text{key} \\ 45 & \text{next} & \text{"MATCH" i} & \end{array}45 next( "MATCH!" );
               46 return mid;
47 }
48 else if ( numbers[ mid ] > key ) {
49 next( "SEARCH LEFT!" );
               50 return find( numbers, key, start, mid );
\begin{array}{c|c}\n51 & & & \rightarrow \\
52 & & & \neq \\
\end{array}52 else {
53 next( "SEARCH RIGHT!" );
               54 return find( numbers, key, mid + 1, end );
55 }
56 }
```
BASE CASE: If the range has size 0, key was not found. Return -1

[Recursion](#page-1-0) **[More examples](#page-27-0)** 

```
35 public static int find( int[] numbers, int key, int start, int end ) {
36 System.out.println();
37 printArray( numbers, start, end );<br>38 if ( start >= end ) {
38 if ( start >= end ) {
39 next( "SEARCH RANGE EMPTY" );
           40 return - 1;
41 }
42 int mid = ( start + end ) / 2;
43 System.out.printf( "MID=%d,value=%d, ", mid, numbers[ mid ] );
44 if ( numbers[ mid ] == key ) {
45 next( "MATCH!" );
           46 return mid;
47 }
48 else if ( numbers[ mid ] > key ) {
49 next( "SEARCH LEFT!" );
           50 return find( numbers, key, start, mid );
\begin{array}{c|c}\n51 & & \rightarrow \\
52 & & \neq\n\end{array}52 else {
53 next( "SEARCH RIGHT!" );
           54 return find( numbers, key, mid + 1, end );
55 }
56 }
```
Choose the middle position. Print the position and the value.

[Recursion](#page-1-0) **[More examples](#page-27-0)** 

```
35 public static int find( int[] numbers, int key, int start, int end ) {
36 System.out.println();
37 printArray( numbers, start, end );<br>38 if ( start >= end ) {
38 if ( start >= end ) {
39 next( "SEARCH RANGE EMPTY" );
           40 return - 1;
41 }
42 int mid = (start + end ) / 2;<br>43 System.out.printf( "MID=%d.val
43 System.out.printf( "MID=%d,value=%d, ", mid, numbers[ mid ] );
44 if ( numbers[ mid ] == key ) {
45 next( "MATCH!" );
           46 return mid;
47 }
48 else if ( numbers[ mid ] > key ) {
49 next( "SEARCH LEFT!" );
           50 return find( numbers, key, start, mid );
\begin{array}{c|c}\n51 & & \rightarrow \\
52 & & \neq\n\end{array}52 else {
53 next( "SEARCH RIGHT!" );
           54 return find( numbers, key, mid + 1, end );
55 }
56 }
```
If the key matches, return the position.

[Recursion](#page-1-0) **[More examples](#page-27-0)** 

```
35 public static int find( int[] numbers, int key, int start, int end ) {
36 System.out.println();
37 printArray( numbers, start, end );<br>38 if ( start >= end ) {
38 if ( start >= end ) {
39 next( "SEARCH RANGE EMPTY" );
              40 return - 1;
41 }
42 int mid = (start + end ) / 2;<br>43 System.out.printf( "MID=%d.val
43 System.out.printf( "MID=%d,value=%d, ", mid, numbers[ mid ] );
\begin{array}{c|c|c|c|c} 44 & \text{if} & \text{numbers} & \text{mid} & == & \text{key} \\ 45 & \text{next} & \text{"MATCH" i} & \end{array}45 next( "MATCH!" );
              46 return mid;
\begin{array}{c|c} 47 & \rightarrow \\ 48 & \rightarrow \end{array}48 else if ( numbers[ mid ] > key ) {
49 next( "SEARCH LEFT!" );
              50 return find( numbers, key, start, mid );
\begin{array}{c|c} 51 & \longrightarrow \\ 52 & \longrightarrow \end{array}52 else {
53 next( "SEARCH RIGHT!" );
              54 return find( numbers, key, mid + 1, end );
55 }
56 }
```
If the key is smaller, choose left.

[Recursion](#page-1-0) **[More examples](#page-27-0)** 

```
35 public static int find( int[] numbers, int key, int start, int end ) {
36 System.out.println();
37 printArray( numbers, start, end );<br>38 if ( start >= end ) {
38 if ( start >= end ) {
39 next( "SEARCH RANGE EMPTY" );
               40 return - 1;
41 }
42 int mid = (start + end ) / 2;<br>43 System.out.printf( "MID=%d.val
43 System.out.printf( "MID=%d,value=%d, ", mid, numbers[ mid ] );
\begin{array}{c|c|c|c|c} 44 & \text{if} & \text{numbers} & \text{mid} & == & \text{key} \\ 45 & \text{next} & \text{"MATCH" i} & \end{array}45 next( "MATCH!" );
               46 return mid;
\begin{array}{c|c}\n 47 & \rightarrow \\
 48 & \rightarrow\n \end{array}48 else if ( numbers[ mid ] > key ) {
49 next( "SEARCH LEFT!" );
               50 return find( numbers, key, start, mid );
\begin{array}{c|c}\n51 & \rightarrow \\
52 & \rightarrow\n\end{array}52 else {
53 next ( "SEARCH RIGHT!" );<br>54 return find ( numbers, ke
               54 return find( numbers, key, mid + 1, end );
55 }
56 }
```
If the key is larger, choose right.

```
59
62<br>63
65
69 }
71
```
58 **public static final int MAXIMUM = 1000;**

```
60 public static void main( String[] args ) {
          Scanner console = new Scanner ( System.in );
63 System.out.print( "Enter size: " );
          64 int size = console.nextInt();
66 int[] numbers = new int[ size ];<br>67 for ( int index = 0; index < siz
67 for (int index = 0; index < size; index ++ ) {<br>68 numbers [index 1 = (int) (Math random () * MAX
             numbers[index] = (int)(Math.random() * MAXIMUM);
          Arrays.sort( numbers );
          72 printArray( numbers, 0, numbers.length );
```
The maximum value for the entries.

```
59
62<br>63
65
69 }
71
```
**public static final int MAXIMUM = 1000;**

```
60 public static void main( String[] args ) {
        Scanner console = new Scanner ( System.in );
```

```
63 System.out.print( "Enter size: " );
        64 int size = console.nextInt();
```

```
66 int[] numbers = new int[ size ];
67 for (int index = 0; index < size; index ++ ) {<br>68 numbers[index 1 = (int) (Math.random() * MAX
            numbers[index] = (int)(Math.random() * MAXIMUM);
          Arrays.sort( numbers );
          72 printArray( numbers, 0, numbers.length );
```
Have the user select the array size.

```
59
62<br>63
65
69 }
71
```

```
58 public static final int MAXIMUM = 1000;
60 public static void main( String[] args ) {
        Scanner console = new Scanner ( System.in );
63 System.out.print( "Enter size: " );
        64 int size = console.nextInt();
```

```
66 int[] numbers = new int[ size ];
67 for (int index = 0; index < size; index ++ ) {<br>68 numbers \left[ \text{index 1} = \text{(int) (Math.random() + MAX)} \right]68 numbers[ index ] = (int)( Math.random() * MAXIMUM );
            70 Arrays.sort( numbers );
```
**printArray( numbers, 0, numbers.length );**

Randomly choose elements in the array. Then sort.

```
59
62<br>63
65
69 }
71
```
 **public static final int MAXIMUM = 1000; public static void main( String[] args ) {** Scanner console =  $new$  Scanner ( System.in ); **System.out.print( "Enter size: " ); int size = console.nextInt(); int[] numbers = new int[ size ]; for** (int index = 0; index < size; index ++ ) {<br> $68$  numbers[index 1 = (int) (Math.random() \* MAX  $numbers[index] = (int)(Math.random() * MAXIMUM)$ ; Arrays.sort( numbers ); **printArray( numbers, 0, numbers.length );**

Print the array.

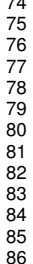

```
int \, kev = 0;
        while ( key >= 0 )76 System.out.print( "Enter key to search (negative to quit): " );
          77 key = console.nextInt();
          int val = find( numbers, key );
          if (val < 0)80 System.out.println( key + " was not found" );
81 }
          82 else {
            83 System.out.println( key + " was found at " + val );
84 }
85 }
```
Receive key to search from the user.

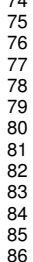

```
74 int key = 0;
        while ( key >= 0 ) { }76 System.out.print( "Enter key to search (negative to quit): " );
          77 key = console.nextInt();
          78 int val = find( numbers, key );
          if (\text{val} < 0) {
             80 System.out.println( key + " was not found" );
81 }
          82 else {
             83 System.out.println( key + " was found at " + val );
84 }
85 }
```
. Execute search and receive the result.

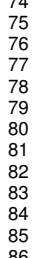

 **int key = 0;**  $while ( key >= 0 ) { }$  **System.out.print( "Enter key to search (negative to quit): " ); key = console.nextInt();** int val = find( numbers, key ); if  $(\text{val} < 0)$  { **System.out.println( key + " was not found" ); } else { System.out.println( key + " was found at " + val ); } } }**

. Report the result by examining the value returned.

[Recursion](#page-1-0) **[More examples](#page-27-0)** 

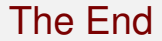